.

**Фонд оценочных средств** 

**по программе общепрофессиональной дисциплины**

**ОП.10 Программирование АО**

**(экзамен, 2 семестр)**

основной профессиональной образовательной программы по специальности 15.02.15 Технология металлообрабатывающего производства

# **I. Паспорт фонда оценочных средств**

# **1.1. Область применения**

Комплект фонда оценочных средств предназначен для проверки результатов освоения ОП.10 Программирование для АО основной профессиональной образовательной программы по специальности 15.02.15 Технология металлообрабатывающего производства.

# **Комплект фонда оценочных средств позволяет оценивать:**

#### 1.1.1. Освоение умения и усвоенные знания:

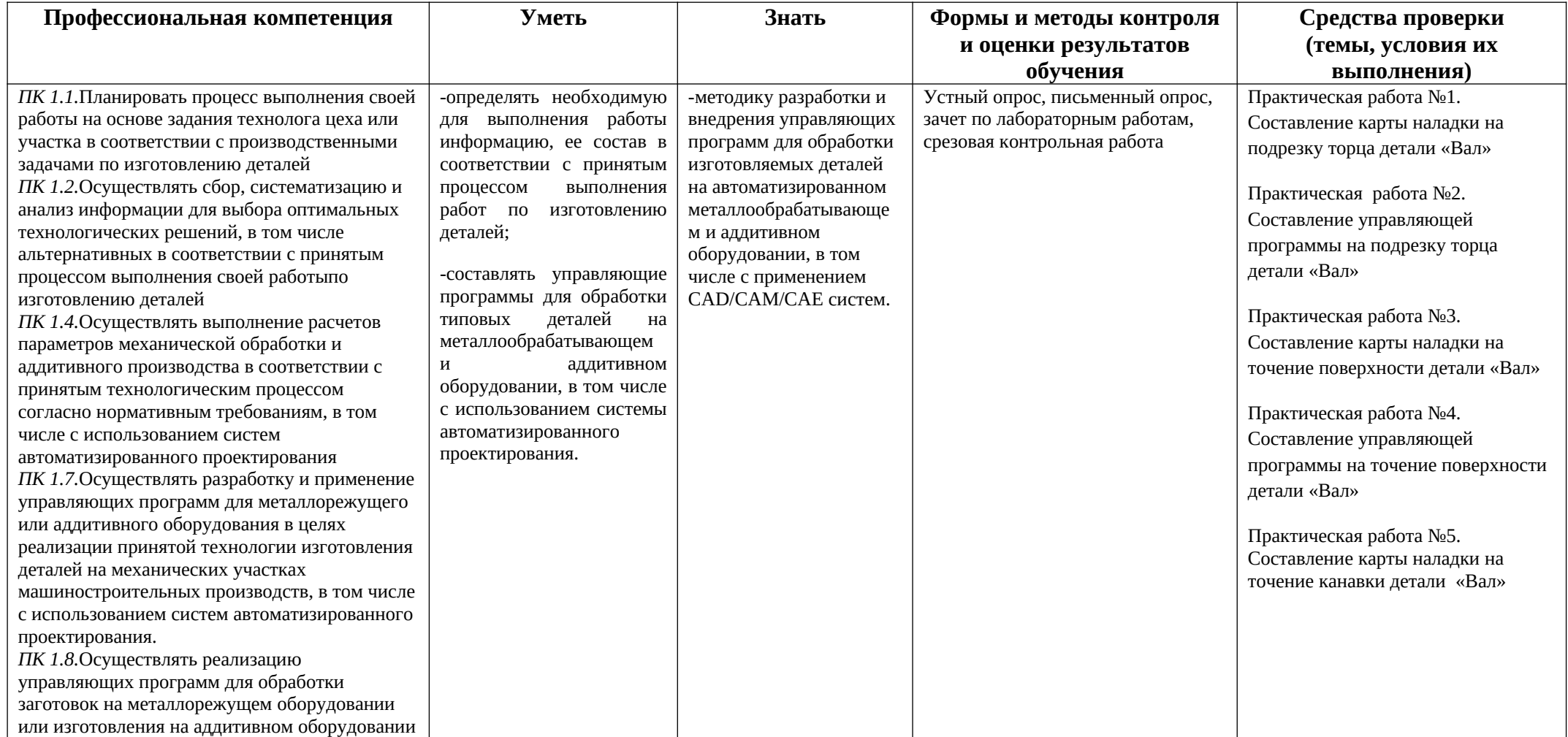

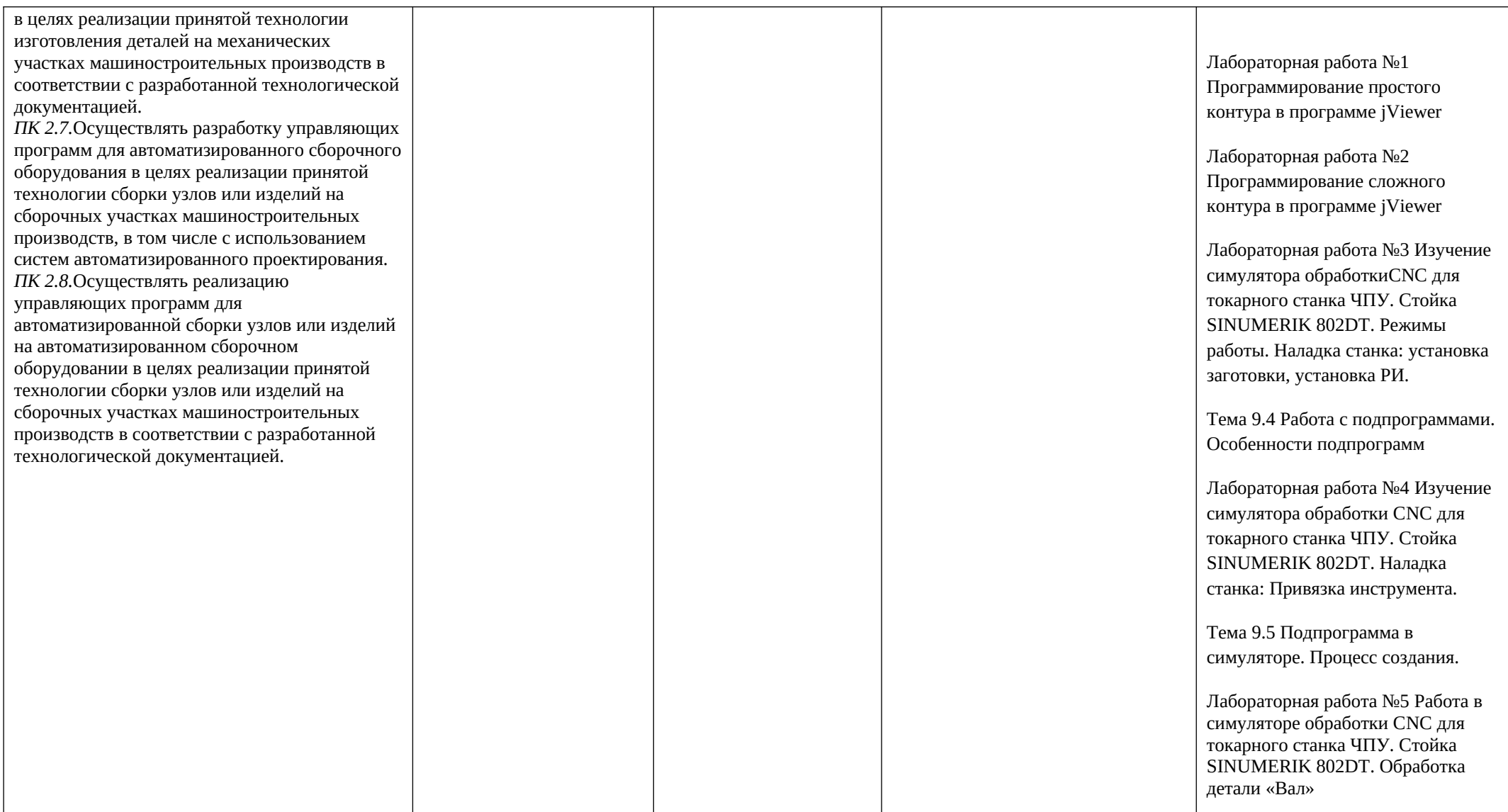

## **1.2 Система контроля и оценки освоения программы общепрофессиональной дисциплины**

При оценивании освоения программы общепрофессиональной дисциплины применяются следующие формы текущего контроля знаний: устный опрос; письменный опрос, срезовая контрольная работа, сдача лабораторных работ.

Материалы для проведения экзамена (Э) составляются на основе рабочей программы учебной дисциплины и охватывает ее наиболее актуальные разделы и темы. Они должны целостно отражать объем проверяемых теоретических знаний.

 Материалы для проведения экзамена разрабатываются преподавателем дисциплины и обсуждаются на заседаниях методических объединений (МО) и утверждаются заместителем директора по учебно-производственной работе.

При проведении экзамена, уровень подготовки студентов оценивается по пятибалльной системе.

Экзамен (Э) по проводится в форме собеседования по вопросам изученного материала с проведением практических заданий.

К экзамену допускаются обучающиеся, полностью выполнившее все лабораторные работы по ОП.10 Программирование для автоматизированного оборудования.

Форма проведения промежуточной аттестации в начале соответствующего семестра доводится до сведения студентов.

Экзамен принимается, преподавателем, который вел учебные занятия по данной дисциплине.

В критерии оценки уровня обучающихся входят:

- уровень освоения материала, предусмотренного учебной программой по дисциплине;
- умения использовать теоретические знания при выполнении практических задач;
- обоснованность, четкость краткость изложения ответа.

Оценка, полученная на экзамене (Э), заносится преподавателем в зачетную книжку (кроме неудовлетворительной) и зачетную ведомость (в том числе и неудовлетворительную). Полученная оценка на экзамене за данный семестр является определяющей независимо от полученных в семестре оценок текущего контроля по дисциплине.

Условия пересдачи и повторной сдачи экзамена определяются образовательным учреждением в соответствующих локальных актах.

#### *Форма промежуточной аттестации:*

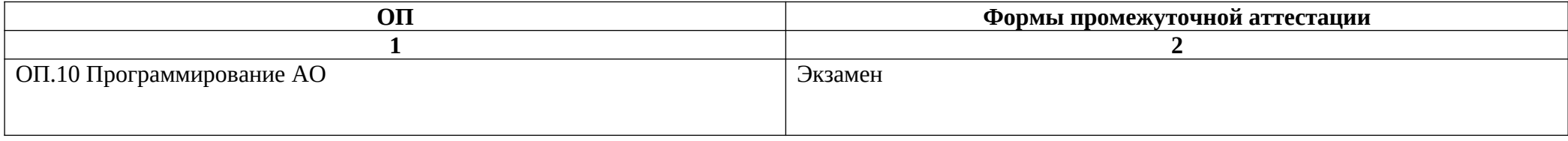

**2. Комплект материалов для оценки освоенных умений и усвоенных знаний по ОП.10 Программирование АО**

# **ЗАДАНИЯ ДЛЯ ЭКЗАМЕНА**

#### Количество вариантов 3

**Условия выполнения задания**. Обучающийся выполняет аттестационное задание в специализированном кабинете 119. Кабинет оснащен учебно-методическими пособиями. Кабинет соответствует санитарно-эпидемиологическим требованиям.

#### **3 ВАРИАНТ**

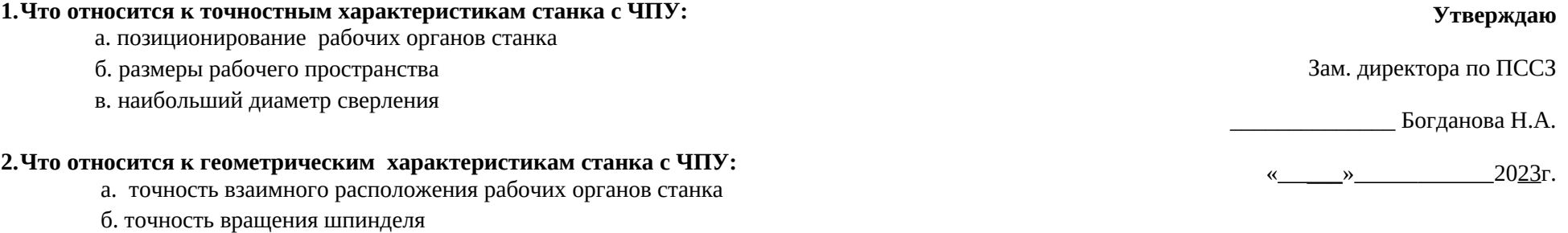

в. ширина стола (для фрезерных станков)

#### **3.Что относится к скоростным характеристикам станка с ЧПУ:**

- а. точность вращения шпинделя
- б. ступенчатое регулирование скорости
- в. диаметр расточного шпинделя

#### **4. Вспомогательное движение это:**

- а.движения исполнительных органов станка и приспособлений, необходимые для подготовки процесса резания.
- б движения исполнительных органов станка, благодаря которым непосредственно осуществляется процесс снятия стружки режущим инструментом с обрабатываемой заготовки.
- в. движение обусловливает скорость процесса резания.

#### **5. Какой классификатор относится к основным трем, определяющих технологичность обработки на станке с ЧПУ:**

- а. Лыски, выборки, ребра жесткости, торцовки, канавки, выточки
- б. Сложная пространственная форма (x, y, z)
- в. Детали, требующие при обработке на универсальных станках специальной оснастки и фасонных режущих инструментов

## **6. Основная конструкторская база это:**

- а. база, используемая для определения положения детали или сборочной единицы в изделии.
- б. база, используемая для определения положения заготовки при изготовлении.
- в. база, используемая для определения относительного положения детали и средств измерения.

#### **7. Двойная направляющая база это:**

- а. база, лишающая двух степеней свободы перемещения вдоль одной координатной оси и поворота вокруг другой оси.
- б. база, лишающая одну степень свободы перемещения вдоль одной координатной оси или поворота вокруг оси.
- в. база, лишающая четырех степеней свободы перемещений вдоль двух координатных осей и поворотов вокруг этих осей.

#### **8. Схемы базирования по плоскости, торцу и отверстию с осью, параллельной плоскости:**

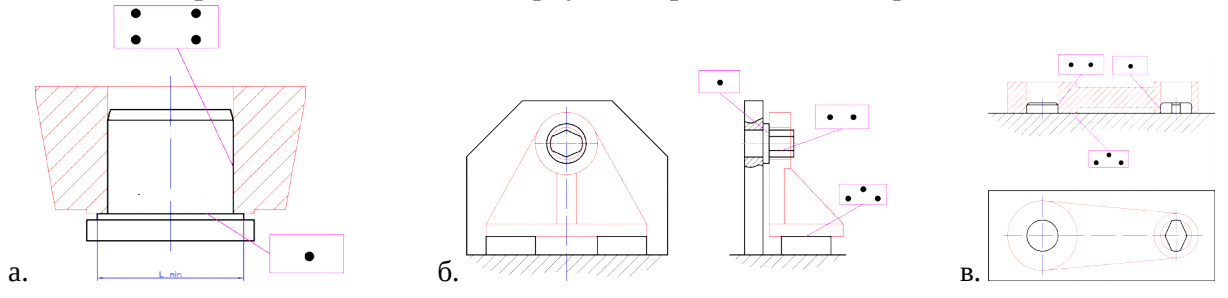

#### **9. Конструкторской базой называют :**

- а. поверхность детали, относительно которой конструктором задаются расстояния до других поверхностей. Эти базы подразделяют на основные и вспомогательные.
- б. поверхность, определяющую положение детали в приспособлении в процессе её изготовления.
- в. поверхность детали, относительно которой производится контроль полученных размеров, которой определяется положение детали в измерительном приспособлении.

#### **10. Режимы резания. Cимвол V это:**

а. подача б. скорость резания в. мощность резания

## **11. Какой координате принадлежит поворотная ось A:**

 $a. X$  б.  $Y$  в.  $Z$ 

## **12. Адрес вспомогательной функции это:**

а. "G" б. "F" в. "M"

#### **13. Группа модальных кодов:**

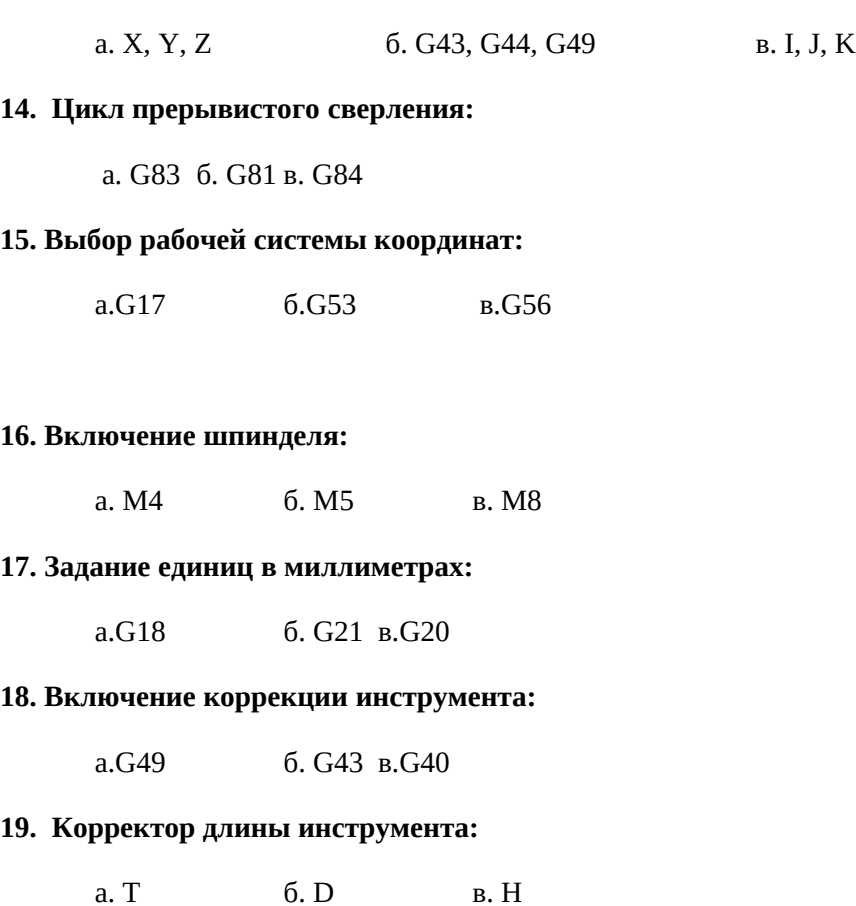

## **20. Круговая интерполяция по часовой стрелке:**

а. G2 б. G3 в. G1

#### **Практическая часть:**

Задание: Составить управляющую программу на токарную обработку в симуляторе SSCNC по заданному чертежу с использованием цикла точения, размеры заготовки просчитать самостоятельно, обработка с одной стороны в трехкулачковом патроне. См чертеж ПРИЛОЖЕНИЕ1. Вариант согласовать с преподавателем.

Преподаватель: \_\_\_\_\_\_\_\_\_\_\_\_\_\_ Н.А.Невзорова Председатель предметной (цикловой) комиссии \_\_\_\_\_\_\_\_\_\_ Н.Г. Баранова

# **1 ВАРИАНТ**

#### **1. Что относится к точностным характеристикам станка с ЧПУ:**

- а. наибольший диаметр обрабатываемого изделия
- б. габаритные размеры станка.
- в. точность взаимного расположения рабочих органов станка

#### **2.Что относится к геометрическим характеристикам станка с ЧПУ:**

- а. точность вращения шпинделя
- б. размеры рабочего пространства
- в. точность позиционирования рабочих органов станка

#### **3.Что относится к скоростным характеристикам станка с ЧПУ:**

- а. скорость холостого перемещения
- б. позиционирования рабочих органов станка
- в. точность вращения шпинделя

#### **4. Основные движение это:**

- а.движения исполнительных органов станка и приспособлений, необходимые для подготовки процесса резания.
- б движение обусловливает скорость процесса резания.
- в. движения исполнительных органов станка, благодаря которым непосредственно осуществляется процесс снятия стружки режущим инструментом с обрабатываемой заготовки.

#### **5. Какой классификатор относится к основным трем, определяющих технологичность обработки на станке с ЧПУ:**

- а. сложная ступенчатая форма или криволинейный контур
- б. при обработке на станке с ЧПУ уменьшится количество применяемого режущего инструмента
- в. отверстия различного типа и размера и расположения

## **6. Технологическая база это:**

- а. база, используемая для определения положения детали или сборочной единицы в изделии.
- б. база, используемая для определения положения заготовки при изготовлении.
- в. база, используемая для определения относительного положения детали и средств измерения.

# **7. Опорная база это:**

- а. база, лишающая двух степеней свободы перемещения вдоль одной координатной оси и поворота вокруг другой оси
- б. база, лишающая одну степень свободы перемещения вдоль одной координатной оси или поворота вокруг оси

**Утверждаю**

Зам. директора по ПССЗ

\_\_\_\_\_\_\_\_\_\_\_\_\_\_ Богданова Н.А.

«  $\rightarrow$  2023г.

в. - база, лишающая трех степеней свободы - перемещение вдоль одной координатной оси и поворотов вокруг двух других осей

**8. Схемы базирования по плоскости и двум перпендикулярным к ней отверстиям:**

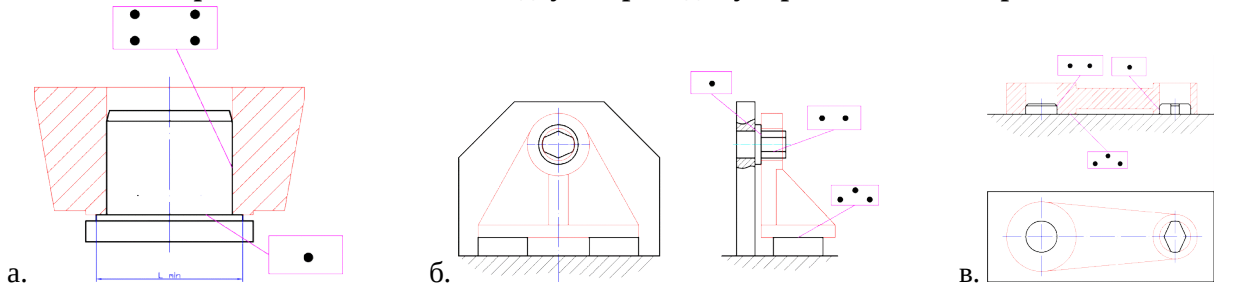

#### **9. Измерительной базой называют :**

- а. поверхность детали, относительно которой производится контроль полученных размеров, которой определяется положение детали в измерительном приспособлении.
- б. поверхность, определяющую положение детали в приспособлении в процессе её изготовления.
- в. поверхность детали, относительно которой конструктором задаются расстояния до других поверхностей. Эти базы подразделяют на основные и вспомогательные.

#### **10. Режимы резания. Cимвол N это:**

а. Ширина фрезерования б. скорость резания в. мощность резания

#### **11. Какой координате принадлежит поворотная ось B:**

а. X б. Y в. Z

#### **12. Адрес функции главного движения это:**

а. " S " б. "H" в. "D"

#### **13. Группа не модальных кодов:**

а. G54-G59 б. G00, G01, G02, G03 в. X, Y, Z

#### **14. Цикл непрерывного сверления:**

### а. G83 б. G81 в. G84

#### **15. Выбор активной рабочей плоскости:**

а.G17 б.G54 в.G50

#### **16. Выключение СОЖ:**

а. M4 б. M5 в. M8

#### **17. Задание единиц в дюймах:**

а.G18 б. G21 в.G20

#### **18. Выключение коррекции инструмента:**

а.G49 б. G43 в.G40

#### **19. Корректор радиуса инструмента:**

а. Т б. D в. Н

# **20. Круговая интерполяция против часовой стрелке:**

а. G1 б. G2 в. G3

#### **2. Практическая часть:**

Задание: Составить управляющую программу на токарную обработку в симуляторе SSCNC по заданному чертежу с использованием цикла точения, размеры заготовки просчитать самостоятельно, обработка с одной стороны в трехкулачковом патроне. См чертеж ПРИЛОЖЕНИЕ1. Вариант согласовать с преподавателем.

Преподаватель: \_\_\_\_\_\_\_\_\_\_\_\_\_\_ Н.А.Невзорова

Председатель предметной (цикловой) комиссии \_\_\_\_\_\_\_\_\_\_ Н.Г. Баранова

#### **2 ВАРИАНТ**

**1.Теоретическая часть**

Зам. директора по ПССЗ

**Утверждаю**

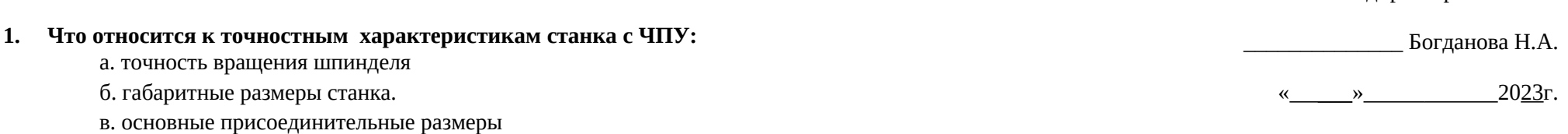

#### **2.Что относится к геометрическим характеристикам станка с ЧПУ:**

#### а. точность вращения шпинделя

#### б. точность перемещения

в. диаметр расточного шпинделя

#### **3.Что относится к скоростным характеристикам станка с ЧПУ:**

- а. наибольший диаметр сверления
- б. бесступенчатое регулирование
- в. наибольший диаметр обрабатываемого изделия

#### **4. Главное движение это:**

- а.движения исполнительных органов станка и приспособлений, необходимые для подготовки процесса резания.
- б движение обусловливает скорость процесса резания.
- в. движения исполнительных органов станка, благодаря которым непосредственно осуществляется процесс снятия стружки режущим инструментом с обрабатываемой заготовки.

## **5. Какой классификатор относится к основным трем, определяющих технологичность обработки на станке с ЧПУ:**

- а. Обработка более чем по 3-м сторонам детали
- б. Стыковые и опорные плоскости, расположенные под разными углами
- в. отверстия различного типа и размера и расположения

#### **6. Измерительная база это:**

- а. база, используемая для определения положения детали или сборочной единицы в изделии.
- б. база, используемая для определения положения заготовки при изготовлении.
- в. база, используемая для определения относительного положения детали и средств измерения.

#### **7. Установочная база это:**

- а. база, лишающая двух степеней свободы перемещения вдоль одной координатной оси и поворота вокруг другой оси
- б. база, лишающая одну степень свободы перемещения вдоль одной координатной оси или поворота вокруг оси
- в. база, лишающая трех степеней свободы перемещение вдоль одной координатной оси и поворотов вокруг двух других осей

#### **8. Схемы базирования по плоскости и отверстию:**

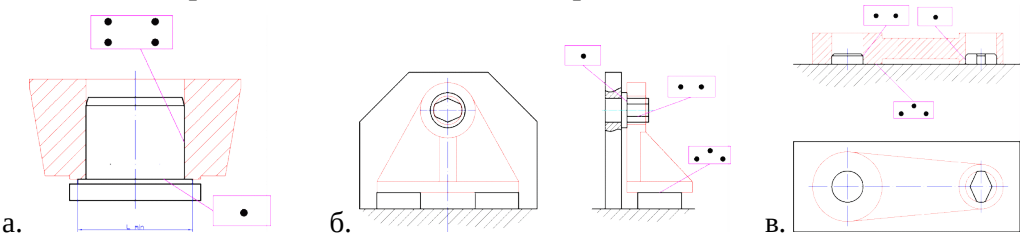

# **9. Технологической базой называют :**

- а. поверхность детали, относительно которой производится контроль полученных размеров, которой определяется положение детали в измерительном приспособлении.
- б. поверхность, определяющую положение детали в приспособлении в процессе её изготовления.
- в. поверхность детали, относительно которой конструктором задаются расстояния до других поверхностей. Эти базы подразделяют на основные и вспомогательные.

#### **10. Режимы резания. Cимвол t это:**

а. глубина резания б. сила резания в. мощность резания

#### **11. Какой координате принадлежит поворотная ось C:**

 $a. X$   $6. Y$   $B. Z$ 

## **12. Адрес функции инструмента это:**

а. " S " б. "H" в. "F"

#### **13. Группа модальных кодов:**

a. M3, M4, M5  $6. I, K, J$  + B, X, Y, Z

#### **14. Цикл нарезания резьбы:**

а. G83 б. G81 в. G84

#### **15. Выбор активной рабочей плоскости:**

а.G59 б.G19 в.G54

#### **16. Выключение шпинделя:**

а. M5 б. M8 в. M4

#### **17. Задание единиц в миллиметрах:**

а.G33 б. G21 в.G20

#### **18. Выключение коррекции радиуса:**

а.G42 б. G43 в.G40

#### **19. Подготовка инструмента:**

а. Т б. D в. Н

#### **20. Линейная интерполяция против часовой стрелке:**

а. G3 б. G2 в. G0

#### **2. Практическая часть**

Задание: Составить управляющую программу на токарную обработку в симуляторе SSCNC по заданному чертежу с использованием цикла точения, размеры заготовки просчитать самостоятельно, обработка с одной стороны в трехкулачковом патроне. См чертеж ПРИЛОЖЕНИЕ1. Вариант согласовать с преподавателем

Преподаватель: \_\_\_\_\_\_\_\_\_\_\_\_\_\_ Н.А.Невзорова

Председатель предметной (цикловой) комиссии \_\_\_\_\_\_\_\_\_\_ Н.Г. Баранова

# **ПАКЕТ ЭКЗАМЕНАТОРА**

*Эталоны ответов и критерии оценки*

# **Эталон ответов ОП.10 Программирование АО**

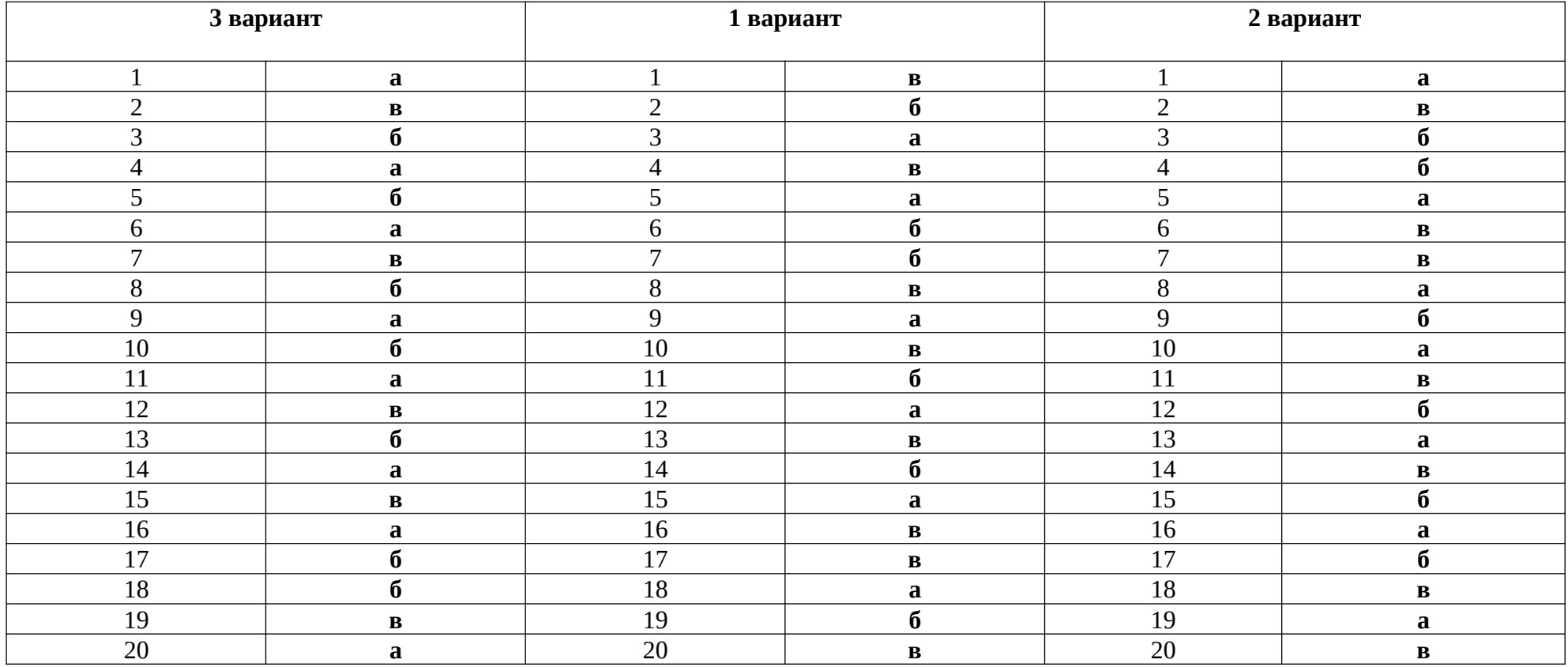

# **Критерии оценки**

Верно решены оба задания – оценка – «отлично»

Верно решены оба задания с недочетами – оценка – «хорошо»

Верно решенное теоретическое задание – оценка – «удовлетворительно»

Не решено ни одно задание (первое задание менее 50 процентов) – оценка – «неудовлетворительно»